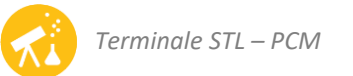

# Activités de la séquence n°11 **Énergie mécanique**

# **Fiches de synthèse** mobilisées :

PCM 1<sup>ère</sup> : Fiche n°11 : énergie cinétique et travail d'une force PCM terminale : Fiche n°11 : l'énergie mécanique et sa conservation

# **Sommaire des activités**

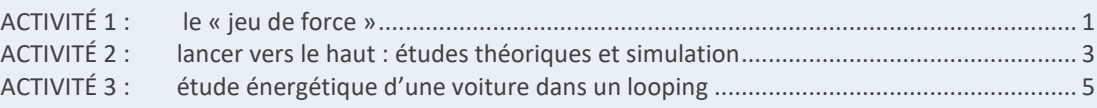

# <span id="page-0-0"></span>**ACTIVITÉ 1 : le « jeu de force »**

Le « jeu de force », installé dans certaines fêtes de villages, consiste à lancer sur un rail courbé et incliné vers le haut un chariot lesté afin qu'il atteigne l'altitude la plus élevée possible. Si le chariot touche l'extrémité du rail, une cloche annonce que le lanceur a gagné.

On envisage un lancer raté, le chariot n'ayant pas déclenché la cloche. On modélise ainsi la situation :

- le chariot lesté a une masse  $m$ , on le représente par un point ;
- le mouvement de ce point est étudié dans un repère d'axe vertical  $(0z)$  orienté vers le haut ;
- le chariot quitte la main du lanceur en A avec une vitesse notée  $v<sub>4</sub>$ ;
- il atteint le point B, où il rebrousse chemin ;
- il revient en A avec une vitesse  $v_A$ ';
- le profil du rail est le suivant :

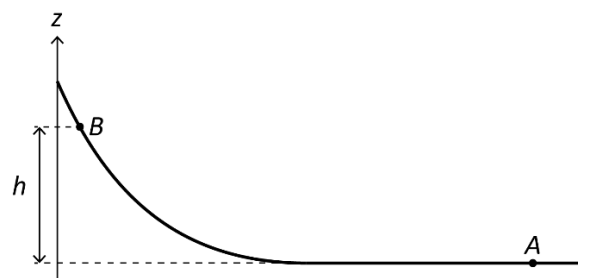

**1 ère partie : étude théorique dans l'hypothèse de frottements négligeables**

On envisage dans cette partie le cas (théorique) où aucune force de frottement ne s'exerce sur le chariot. La réaction du rail (force exercée par le rail sur le chariot) est alors en permanence perpendiculaire à la trajectoire.

**1.** Dans cette hypothèse, avec quelle vitesse  $v_A'$  le chariot revient-il au point A après avoir effectué un aller-retour ? Répondre intuitivement, sans faire de calcul.

*Dans la suite de cette partie on cherche à justifier cette prévision intuitive à l'aide des lois de la physique.*

**2.** Sur toute portion du trajet effectué par le chariot, que vaut le travail de la réaction du rail ? Justifier en utilisant la direction de cette réaction.

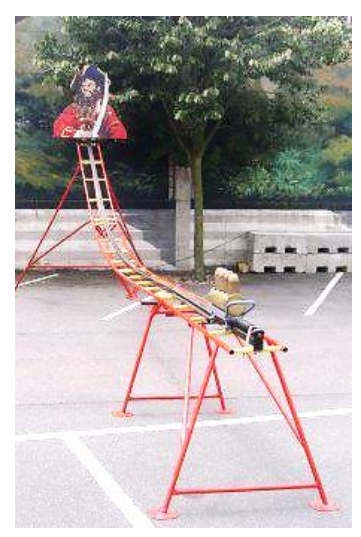

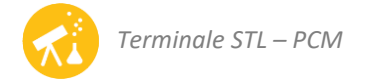

- **3.** Exprimer en fonction de  $m$ ,  $q$  et  $h$  le travail du poids du chariot :
	- $-$  sur la portion  $A \rightarrow B$
	- $-$  sur la portion  $B \rightarrow A$
	- sur le trajet total (aller et retour au point A)
- **4.** En exploitant le théorème de l'énergie cinétique, montrer que la réponse précédente permet de justifier la réponse donnée à la question 1.
- **5.** Restons dans le registre de la fête foraine : représenter le profil du trajet d'un manège le long duquel le travail du poids serait également nul.
- **6.** Qu'ont en commun tous les trajets le long desquels le travail du poids est nul ?
- **2 nde partie : test expérimental du modèle « sans frottement »**

Afin de représenter la situation du jeu de force, on réalise et on filme l'expérience suivante :

une balle de masse 148g est lancée sur le rail d'un jouet pour enfant :

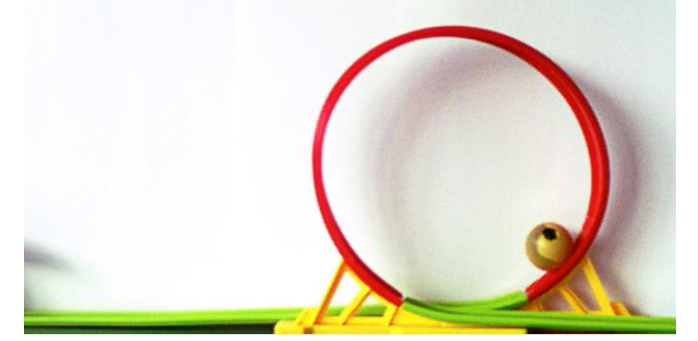

la vitesse initiale est suffisamment faible pour que la balle rebrousse chemin sans parcourir le looping en entier.

#### **Étude de la vidéo réalisée**

- Avec un logiciel dédié au pointage vidéo, ouvrir le fichier « Act1\_JeuForce.avi ».
- Exploiter cette vidéo pour mesurer la vitesse  $v_A$  de la balle sur une partie horizontale de son trajet aller.
- Exploiter cette vidéo pour mesurer la vitesse  $v_A'$  de la balle sur une partie horizontale de son trajet retour.

### **Exploitation**

**7.** L'étude expérimentale est-elle en accord avec le modèle sans frottement de la première partie ? Exploiter les mesures de vitesse pour répondre.

*Dans toute la suite on modélise le frottement exercé par le rail et celui exercé par l'air par une force unique*  $\vec{f}$  *de sens opposé à celui du mouvement. La réaction du rail, supposée perpendiculaire à celui-ci, a un travail nul.*

- **8.** Lors du trajet « aller » de la balle et dans la position représentée sur la photo ci-dessus :
	- représenter son poids  $\vec{P}$ , la force de frottement  $\vec{f}$  et un vecteur-déplacement élémentaire  $\vec{dl}$ ;
	- sans calcul, indiquer le signe du travail élémentaire de chacune de ces deux forces.
- **9.** Même question mais sur le trajet « retour ».
- **10.** Le travail du poids ne correspond pas à une dissipation de l'énergie de la balle mais à un changement de forme de celle-ci. Le travail de la force de frottement, lui, correspond à une dissipation irréversible d'énergie. Proposer une justification de ces deux affirmations, basée sur les réponses 8 et 9.

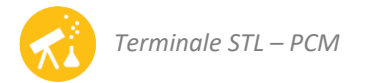

# <span id="page-2-0"></span>**ACTIVITÉ 2 : lancer vers le haut : études théoriques et simulation**

Le but de cette activité est d'étudier un lancer vers le haut de 3 manières : en utilisant les lois de Newton, en utilisant une approche énergétique puis en simulant le mouvement avec un programme en langage Python.

# **Situation étudiée :**

Une balle est lancée verticalement, vers le haut, avec une vitesse initiale de valeur  $v_0 = 5 \text{ m} \cdot \text{s}^{-1}$ .

De quelle hauteur h s'élève-t-elle après avoir quitté la main du lanceur ?

# **Modélisation de la situation**

- on suppose que le mouvement est une chute **libre** (seul le poids s'exerce de manière significative) ;
- on munit l'espace d'un repère d'axe vertical ( $Oz$ ) orienté vers le haut et dont l'origine coïncide avec la position de la balle à l'instant où elle quitte la main du lanceur ;
- l'origine des dates  $t = 0$  est celle où la balle occupe cette position.

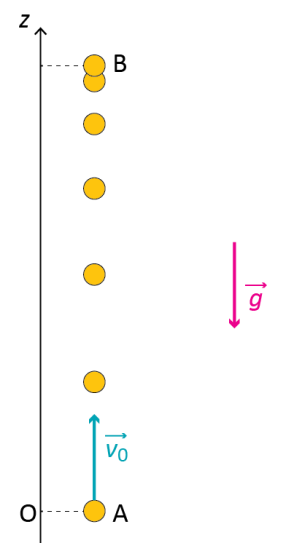

**1 ère partie : étude avec les lois de Newton**

- **1.** Écrire l'expression de la 2<sup>ème</sup> loi de Newton et en déduire la valeur de  $a_z$ , coordonnée verticale du vecteuraccélération.
- **2.** En déduire les expressions de  $v_z(t)$  et de  $z(t)$ , coordonnées verticales de la vitesse et de la position.
- **3.** Exploiter l'expression de  $v_z(t)$  pour exprimer la date  $t_B$  à laquelle la balle atteint le sommet de sa trajectoire :

$$
t_B = \frac{v_0}{g}
$$

**4.** En déduire l'expression de l'altitude au point B (hauteur maximale atteinte) et la calculer numériquement.

# **2 ème partie : approche énergétique**

On note  $A$  la position occupée par la balle à l'instant de son lancer et  $B$  la position la plus haute qu'elle atteint au cours de son mouvement.

- **5.** Que vaut la variation de l'énergie mécanique  $\Delta Em = Em_B Em_4$ ? Justifier à l'aide de l'inventaire des forces qui s'exercent sur la balle.
- **6.** En déduire la valeur de la hauteur maximale atteinte par la balle en suivant la démarche suivante :
	- exprimer  $Em_A$  et  $Em_B$  en fonction de  $Ec_A$ ,  $Ep_A$ ,  $Ec_B$  et  $Ep_B$ ;
	- éliminer les termes nuls ;
	- déduire de la réponse 5 l'expression, puis la valeur de l'altitude au point B en fonction des données.

# **Comparaison des deux approches :**

- **7.** Laquelle des deux approches (newtonienne ou énergétique) est la plus rapide pour atteindre le résultat souhaité ?
- **8.** La méthode la plus rapide est aussi la moins complète : citer au moins deux renseignements que nous donne l'une des deux approches mais pas l'autre.

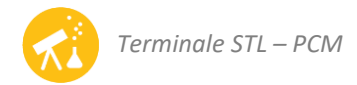

# **3 ème partie : simulation avec un programme Python**

Avec un éditeur adapté au langage Python, ouvrir le programme « Act2\_fichierELEVE.py » : celui-ci est incomplet mais devra, une fois terminé, calculer et tracer les évolutions de l'altitude, de la vitesse et des énergies du système étudié dans la partie précédente entre son lâcher et la date où il atteint son altitude maximale.

#### **Compréhension du programme**

Définition des variables :

- − « z » est l'altitude du point étudié dans le repère défini en préambule ;
- − « vz » est la coordonnée verticale du vecteur-vitesse ;
- − « az » est la coordonnée verticale du vecteur-accélération ;
- − « Fz » est la coordonnée verticale du vecteur-somme des forces.

On rappelle que l'axe vertical du repère est orienté **vers le haut**.

- **9.** Que valent la masse de l'objet simulé et le champ de pesanteur ? Indiquer les lignes de code où sont saisies ces valeurs.
- **10.** Citer la ligne de code qui assure que le calcul s'arrête lorsque l'objet simulé a atteint son altitude maximale.
- **11.** Ce programme va précéder par itérations : après chaque intervalle de temps, appelé « pas de la simulation », les grandeurs à représenter seront calculées. Que vaut le pas de la simulation ?

#### **Simulation de la chute libre**

Programmation :

- − Compléter la ligne 27 avec l'expression de Fz, coordonnée verticale de la résultante des forces dans le cas de la chute libre. Attention à son signe !
- − Compléter les lignes 32, 33 et 34 avec les expressions des trois énergies à représenter.
- − Exécuter le programme
- **12.** Lire graphiquement la valeur maximale de l'altitude atteinte et vérifier qu'elle est compatible avec celle calculée dans la première partie.
- 13. Comment évoluent Ec, Epp et Em ? Vérifier que ces évolutions sont bien compatibles avec celles prévues dans la première partie.

#### **Simulation de situations prenant en compte une force de frottement**

La force de frottement exercée par l'air sur un objet en mouvement possède une valeur :  $f = kv^2$ , k étant une constante qui dépend de la forme de l'objet, se sa taille et du fluide dans lequel il se déplace.

#### Programmation :

- $-$  Lignes 13 et 15 : corriger le programme afin que les valeurs de  $m$  et  $k$  correspondent à une boule de pétanque (voir valeurs dans le tableau ci-dessous).
- − Ligne 27 : corriger le programme afin que la résultante des forces tienne compte de la force de frottement.
- − Exécuter le programme, noter la valeur de l'altitude maximale atteinte et observer les évolutions des énergies.
- − Faire même avec les autres objets listés ci-dessous :

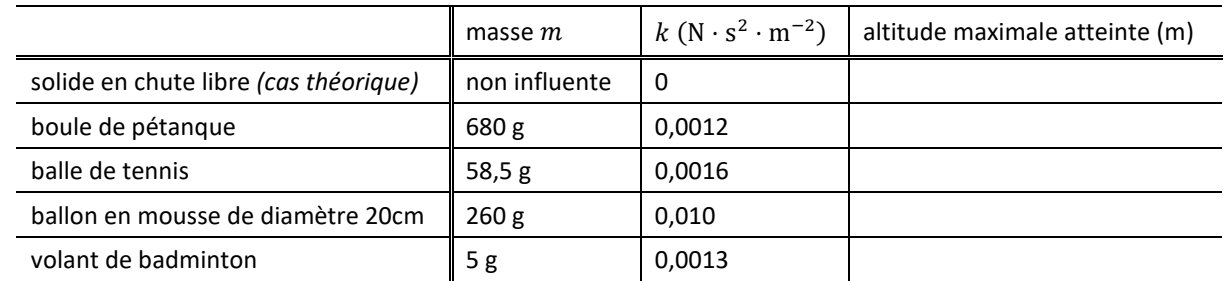

**14.** Pour quel(s) objets la simulation indique-t-elle que le frottement de l'air est négligeable ? Citer le critère utilisé.

**15.** Pour les autres objets : quelle est la conséquence de la force de frottement sur les évolutions des énergies ?

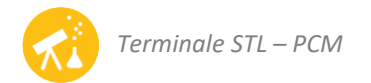

# <span id="page-4-0"></span>**ACTIVITÉ 3 : étude énergétique d'une voiture dans un looping**

# **Situation étudiée**

Une voiture est lancée sur une piste ayant le profil suivant :

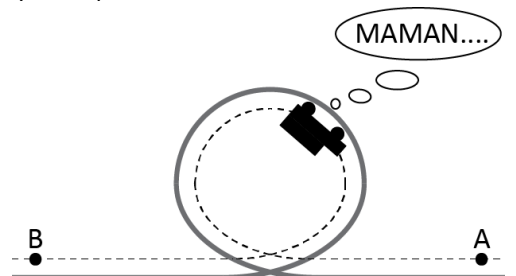

Cette activité propose de répondre à cette question : les frottements ont-ils une influence significative sur le mouvement de la voiture ?

Comme le lycée n'a pas les moyens de payer un voyage à Disneyland à tous les élèves, une petite voiture a été filmée sur un circuit pour enfant. Le moteur de la voiture n'est pas utilisé : elle est lancée à la main depuis une extrémité du rail.

# **Questions préliminaires :**

- **1.** Faire l'inventaire des forces qui s'exercent sur la voiture dans l'hypothèse.
- **2.** Dans l'hypothèse où tout frottement est nul, indiquer quelle(s) force(s) a (ont) un travail nul.
- **3.** On note  $v_A$  et  $v_B$  les valeurs de la vitesse de la voiture aux positions A et B. En exploitant le théorème de l'énergie mécanique entre les positions  $A$  et  $B$ , comparer  $v_A$  et  $v_B$ :
	- dans l'hypothèse où tout frottement est négligeable ;
	- si une force de frottement s'exerce sur la voiture.

# **Étude expérimentale**

- Avec un logiciel dédié au pointage vidéo, ouvrir la vidéo « Act3\_looping.avi ».
- Choisir un repère dont l'axe horizontal coïncide avec la partie rectiligne du rail (l'origine n'a pas d'importance).
- Pour l'étalonnage des distances, utiliser le diamètre du looping : 22 cm.
- Pointer soigneusement les positions d'un point de la voiture, à partir du moment où elle a quitté la main du lanceur.
- Créer deux grandeurs calculées « vx » et « vy » correspondant aux coordonnées du vecteur-vitesse du point étudié.
- créer une grandeur « m » égale à la masse de la voiture ( $m = 11.6$  g);
- créer une grandeur « g » égale au champ de pesanteur terrestre ;
- créer une grandeur notée « v2 » correspondant au carré de la valeur de la vitesse ;
- créer les grandeurs « Ec », « Epp » et « Em » correspondant aux valeurs de énergies cinétique, potentielle de pesanteur et mécanique de la voiture ;
- Dans un même repère, représenter graphiquement les évolutions temporelles des trois énergies.

### **Questions :**

- **4.** Les frottements ont-ils une influence significative sur le mouvement de la voiture ? Justifier de deux manières : en utilisant l'évolution de l'énergie cinétique puis celle de l'énergie mécanique.
- **5.** Mesurer  $E_{mB} E_{mA}$  et interpréter le signe de cette variation.
- **6.** Qu'est devenue l'énergie mécanique perdue par la voiture ? On pourra proposer plusieurs hypothèses.

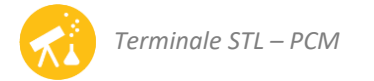

# **ACTIVITÉ 4 : le flipper**

# **DOCUMENT 1 : le flipper**

Les flippers sont des jeux qui ont connu un franc succès dans la seconde moitié du XX<sup>ème</sup> siècle. Le principe est de marquer le maximum de points à l'aide d'une bille métallique en mouvement sur un plateau de jeu incliné et séparé du joueur par une vitre. Le joueur, par action de petits leviers (les flippers) renvoie la bille vers le haut du plateau et cherche à éviter qu'elle n'atteigne le point le plus bas du plateau où la bille chute et la partie est alors perdue.

Au début de la partie, le joueur actionne une poignée qui comprime un ressort. Lorsque l'on relâche la poignée, le ressort se détend et permet de propulser la bille dans la rampe de lancement qui débouche sur le plateau de jeu. Ce dispositif, appelé « *lance-billes »*, permet la mise en jeu de la bille mais n'est plus utilisé dans la suite de la partie.

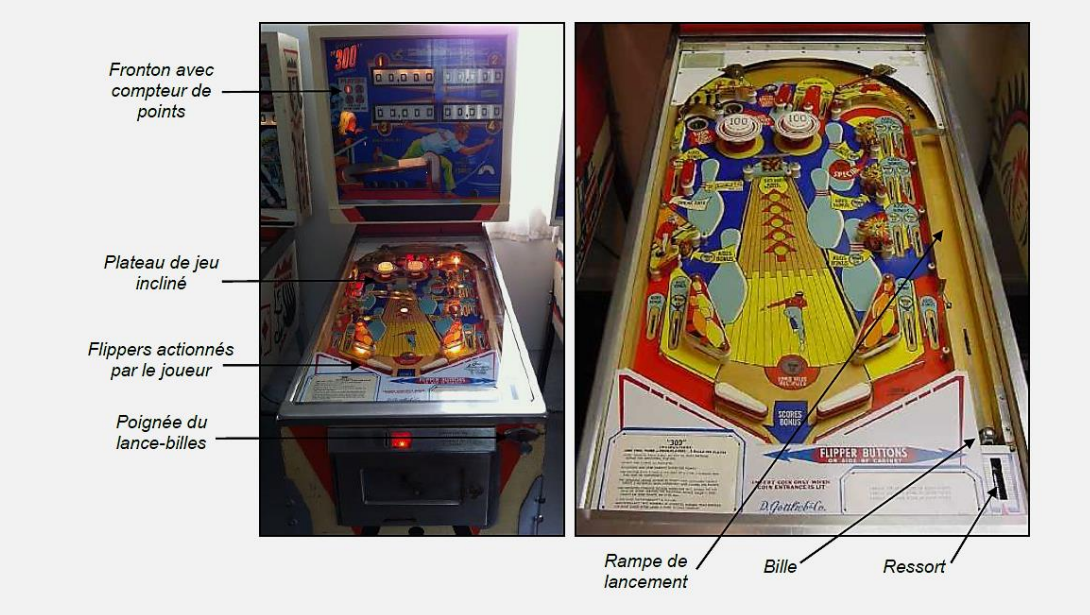

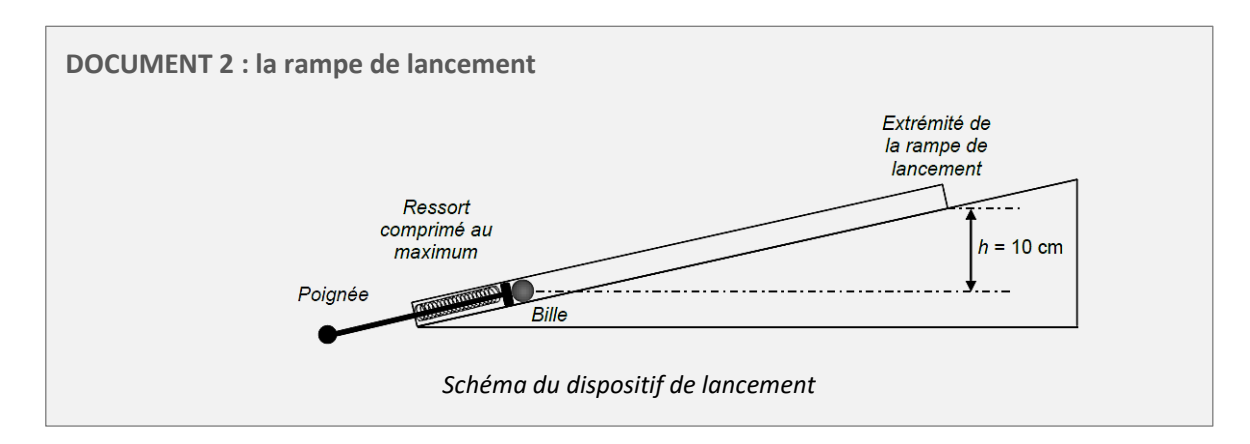

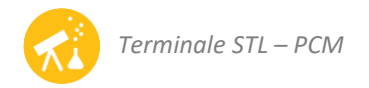

# **DOCUMENT 3 : dispositif expérimental**

Le mobile Pasco permet de modéliser expérimentalement le mouvement de la bille. Le mobile possède des capteurs de position et d'accélérations communiquant. Il est équipé d'une tige fixée à l'extrémité d'un ressort qui peut être comprimé. La détente du ressort permet l'éjection du mobile.

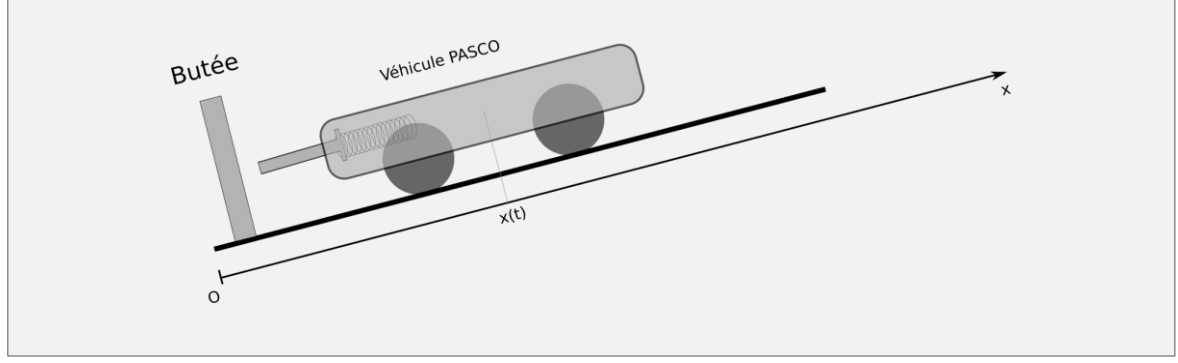

### **PARTIE 1 : travail préparatoire**

Votre mission consistera à déterminer la vitesse minimale d'éjection de la bille par le système de lancement pour que celle-ci atteigne l'extrémité de la rampe de lancement pour déboucher dans le plateau de jeu.

On supposera que les forces de résistance au roulement sont nulles.

On distinguera les deux phases de mouvement suivantes :

- la phase de propulsion pendant laquelle le ressort se détend et l'extrémité de la poignée reste au contact de la bille ;
- la phase de montée au cours de laquelle l'extrémité de la poignée n'est plus au contact de la bille.

#### **Phase de propulsion**

- **1.** Réaliser l'inventaire des forces exercées sur le système pendant cette phase de propulsion.
- **2.** Distinguer parmi ces forces celles qui travaillent et celles qui ne travaillent pas.
- **3.** Comment varient les énergie cinétique et potentielle pendant cette phase ?
- **4.** Compléter la chaine énergétique suivante pour rendre compte de cette situation. Vous compléterez les textes à trous pour préciser quels sont les transferts d'énergie et les variations d'énergie stockée et vous orienterez les flèches.

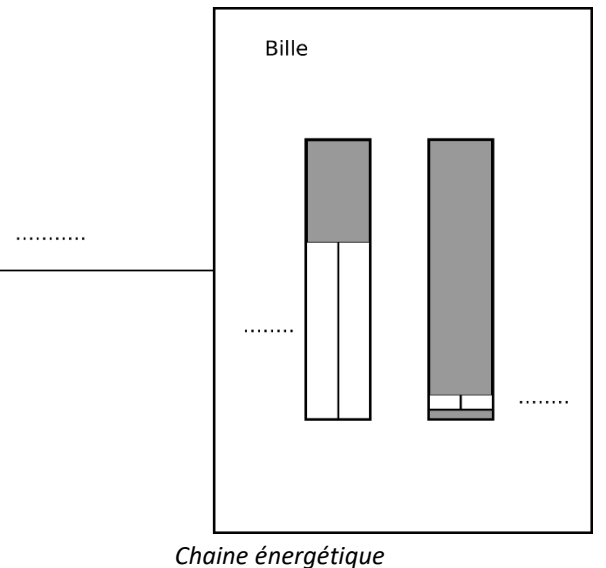

### **Phase de montée (on exclut la phase de propulsion déjà étudiée)**

- **5.** Quelle doit être l'énergie cinétique minimale de la bille à la fin de la rampe de lancement lorsqu'elle débouche sur le plateau de jeu ?
- **6.** Réaliser l'inventaire des forces extérieures appliquées à la bille.

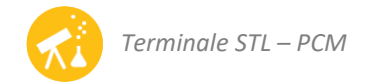

- **7.** Quelle(s) force(s) ne travaille(nt) pas ? Justifier votre réponse.
- **8.** Selon vous, comment vont varier les énergies cinétique et potentielle de la bille pendant la phase de montée (on exclue la phase de propulsion avec le ressort) ?
- **9.** Proposer un diagramme énergétique pour les deux phases (lancement et descente sur le plateau de jeu) respectant la conservation de l'énergie.

### **PARTIE 2 : travail expérimental à l'aide de la voiture PASCO**

- Imposer un angle d'environ 10% (10 cm de dénivelé pour 100 cm de longueur de trajectoire) à la rampe de lancement. Déterminer précisément cet angle à l'aide d'un instrument adapté ou en réalisant un calcul.
- Comprimer le ressort.
- Démarrer l'acquisition et relâcher le ressort. Stopper l'acquisition à l'arrêt complet de la voiture.
- Tracer la courbe représentative de la vitesse en fonction du temps. Repérer les phases de propulsion, de montée et de descente.
- Calculer la valeur d'énergie cinétique à chaque instant.
- Calculer la valeur de l'énergie potentielle de pesanteur à chaque instant.
- Calculer l'énergie mécanique à chaque instant.
- Tracer les courbes représentatives de ces 3 énergies au cours du temps.

**10.** L'énergie mécanique se conserve-t-elle pendant un aller-retour de la voiture ?

- **11.** Identifier les différents « rebonds » de la voiture au cours du mouvement ?
- **12.** L'énergie de la voiture se conserve-t-elle pendant les phases de rebond ? Estimer les éventuelles pertes d'énergie.
- **13.** Tracer la courbe représentative de l'énergie mécanique en fonction de la distance parcourue au cours de la première montée seulement. Estimer la résultante des forces de frottement et de résistance au roulement (on modélisera cette résultante par une force constante).
- **14.** Déterminer la vitesse minimale d'éjection de la voiture pour que celle-ci parcourt la distance de 70 cm avec un angle d'inclinaison de 5°.